# **Hand-coded lexer and parser. Example.**

December 27, 2020

# **1 Context-free grammar**

#### **1.1 Rules**

*⟨program⟩ →* **int main** *′* ( *′ ′*) *′ ⟨block⟩ ⟨block⟩ → ′ { ′ ⟨content⟩ ⟨content⟩ → ⟨decl−list⟩ ⟨instr−list⟩ ⟨content⟩ → ⟨instr−list⟩ ⟨decl−list⟩ → ⟨decl−list⟩ ⟨decl⟩ ⟨decl−list⟩ → ϵ ⟨decl⟩ → ⟨decl−type⟩ ⟨ident−list⟩ ′* ; *′ ⟨decl−type⟩ →* **int** *|* **double** *⟨ident−list⟩ → ⟨ident−list⟩ ′ , ′ ident ⟨ident−list⟩ → ident ⟨instr−list⟩ → ⟨instr−list⟩ ⟨instr ⟩ ⟨instr−list⟩ → ϵ ⟨instr ⟩ → ⟨instr−assign⟩ | ⟨instr−return⟩ | ⟨instr−if ⟩ | ⟨instr−empty⟩ ⟨instr−assign⟩ → ⟨ident⟩ ′*= *′ ⟨expr ⟩ ′* ; *′ ⟨instr−return⟩ →* **return** *⟨expr ⟩ ′* ; *′ ⟨instr−empty⟩ → ′* ; *′ ⟨expr ⟩ → ⟨expr ⟩ ′*+ *′ ⟨term⟩*  $\langle expr\rangle \rightarrow \langle term \rangle$ *⟨term⟩ → ⟨term⟩ ′ ∗ ′ ⟨fact⟩ ⟨term⟩ → ⟨fact⟩ ⟨fact⟩ → ′* ( *′ ⟨expr ⟩ ′* ) *′ ⟨fact⟩ → ident ⟨fact⟩ → int−const ⟨fact⟩ → real−const*  $\langle instr-if \rangle \rightarrow$  if '('  $\langle cond \rangle'$ ')'  $\langle instr-block \rangle$  else  $\langle instr-block \rangle$ *⟨instr−block⟩ → ⟨instr ⟩ | ⟨block⟩ ⟨cond⟩ → ⟨rel−operand⟩ ⟨rel−operator ⟩⟨rel−operand⟩ ⟨rel−operand⟩ → ident | int−const | real−const*  $\langle rel-operator \rangle \rightarrow ' <' |' >' |' ='| > =' |' < =' |' ='$ 

## **1.2 Terminal symbols**

Each number represents a lexical class category.

1. **int** 2. **double** 3. **main** 4. **return** 5. **if** 6. **else** 7. *ident* 8. *int−const* 9. *real−const* 10. *′ . ′* 11. *′ , ′* 12. *′* ; *′* 13. *′* ( *′* 14. *′* ) *′* 15. *′{ ′* 16. *′} ′* 17. *′*=*′* 18. *′*+*′* 19. *′∗ ′* 20. *′<′* 21. *′>′* 22. *′*==*′* 23. *′>*=*′*

#### 24. *′<*=*′*

25. *′* !=*′*

#### **Remark.**

- Names in bold are *keywords*,
- Names in italic and bold are:
	- **–** *identifiers* (*ident*),
	- **–** *numeric constants* (*int−const* and *real−const*).
- Other elements are:
	- *– separators*: '',',',',','','','','',''{','}',
	- operators: '=', '+', '\*', '<', '>', '==', '>=', '<=', '!='

# **1.3 Non-terminal symbols**

- *⟨program⟩*
- *⟨block⟩*
- *⟨content⟩*
- *⟨decl−list⟩*
- $\bullet \ \langle decl \rangle$
- *⟨decl−type⟩*
- *⟨ident−list⟩*
- *⟨instr−block⟩*
- $\bullet$   $\langle$ *instr* $\rangle$
- *⟨block⟩*
- *⟨instr−list⟩*
- *⟨instr−return⟩*
- *⟨instr−assign⟩*
- *⟨instr−empty⟩*
- *⟨instr−if ⟩*
- $\bullet \ \langle expr \rangle$
- *⟨term⟩*
- *⟨fact⟩*
- $\bullet \ \ \langle cond \rangle$
- *⟨rel−operand⟩*
- *⟨rel−operator ⟩*

# **1.4 Input file example**

```
int main () {
  int n, m;
  double x, y;
 n = 3;
 m = n + 4;x = 2.25;y = x * 2;if (m < y)m = n + 10;
  else {
    y = y * .5;x = x + 5.;
  }
  return 0;
}
```
# **2 The scanner**

## **2.1 Regular definitions**

$$
\begin{aligned} \textit{ident}\; &\rightarrow \; [a\!-\!zA\!-\!Z][a\!-\!zA\!-\!Z0\!-\!9]^* \\ \textit{int--const}\; &\rightarrow \; 0 \\ \textit{int--const}\; &\rightarrow \; [1\!-\!9][0\!-\!9]^* \\ \textit{real--const}\; &\rightarrow \; \textit{int--const}\;'.'\; \textit{int--const} \\ \textit{real--const}\; &\rightarrow \; \textit{int--const}\;'.' \\ \textit{real--const}\; &\rightarrow \;'.'\; \textit{int--const} \end{aligned}
$$

## **2.2 Finite automata used for lexical analysis**

The finite automaton for the *identif ier* lexical category is presented in Figure 1.

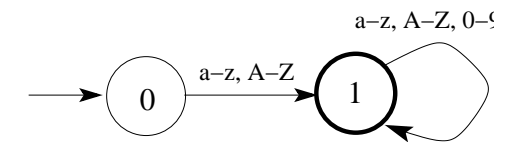

Figure 1: Finite automaton for the *identif ier* lexical category

The finite automaton for the *integer−constant* lexical category is presented in Figure 2.

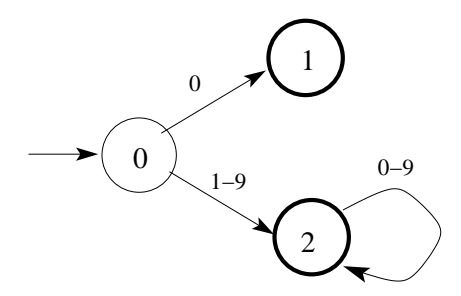

Figure 2: Finite automaton for the *integer−constant* lexical category (denoted by MCI)

The non-deterministic finite automaton for the *real −constant* lexical category is presented in Figure 3.

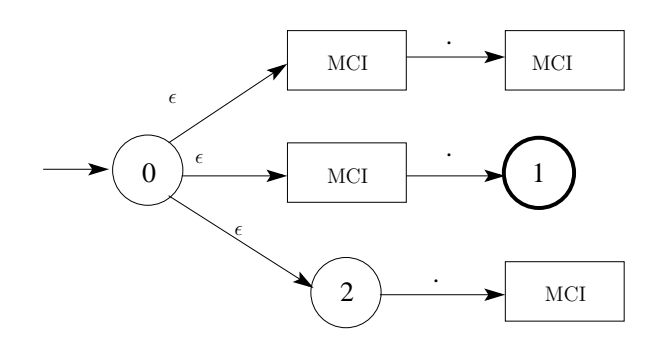

Figure 3: Non-deterministic finite automaton for the *real−constant* lexical category

The deterministic finite automaton for both *real−constant* and *integer− constant* lexical categories is presented in Figure 4.

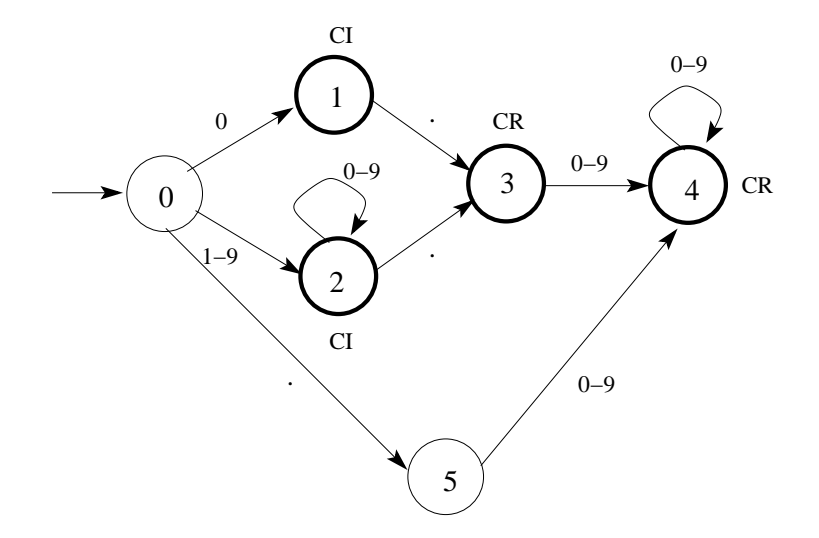

Figure 4: Deterministic finite automaton for *real−constant* and *integer− constant* lexical categories

Finally, in Figure 5 is presented a deterministic finite automaton for three lexical categories: *ident*, *real−constant* and *integer−constant*.

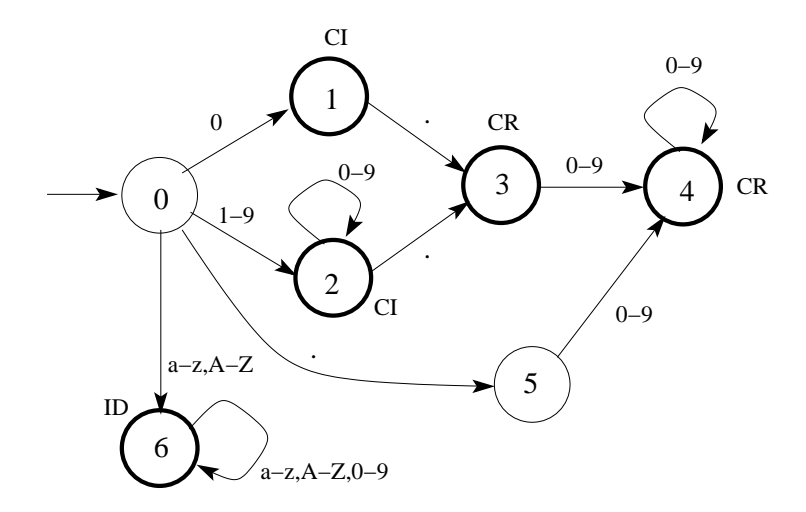

Figure 5: Deterministic finite automaton for *ident*, *real − constant* and *integer−constant* lexical categories

Finally, in Figure 6 is presented a deterministic finite automaton for all lexical categories.

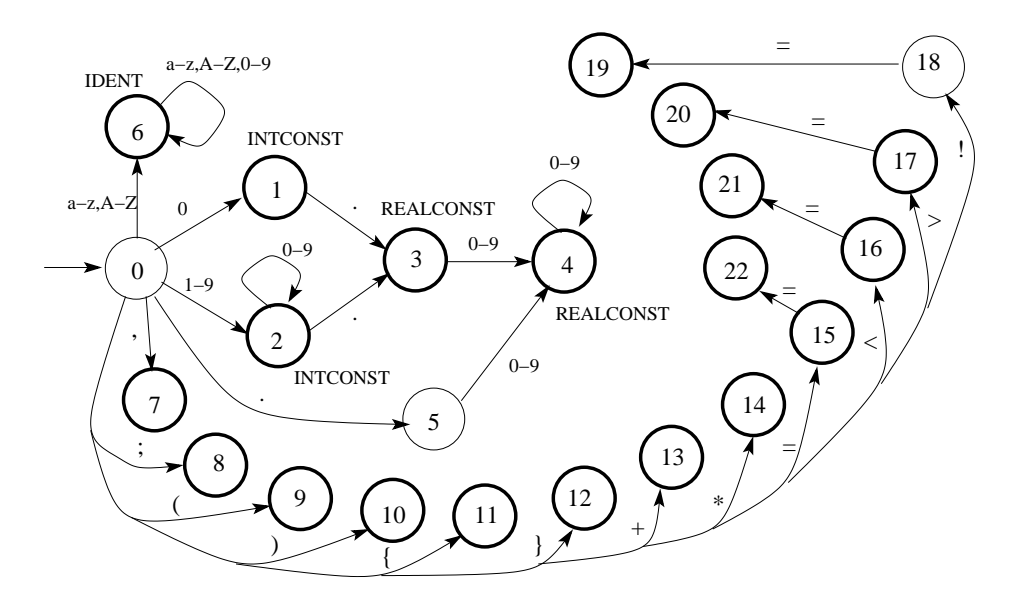

Figure 6: Deterministic finite automaton for all lexical categories

The names of some final states in this DFA are:

- State 7: *COMMA*,
- State 8: *SEMICOLON*,
- State 9: *LP AREN*,
- State 10: *RP AREN*,
- State 11: *LBRACE*,
- State 12: *RBRACE*,
- $\bullet$  State 13:  $PLUS$ ,
- $\bullet$  State 14:  $TIMES$ ,
- State 15: *ASSIGN*,
- State 16: *LT*,
- State 17: *GT*,
- State 19: *NEQ*,
- $\bullet$  State 20:  $GTE$ ,
- $\bullet$  State 21:  $LTE$ ,
- State 22: *EQ*.

## **2.3 Source files**

#### exceptions.h

```
# pragma once
# ifndef EXP
# define EXP
# include < string >
class Exception {
  std :: string mess ;
public :
  Exception (std::string str): mess (str) {}
  void print ();
};
```

```
# endif
```
exceptions.cpp

```
# include " exceptions .h"
# include < iostream >
void Exception :: print () {
  std:: cout << mess;
}
```

```
toktype.h
```

```
# pragma once
# ifndef TKTYPE
# define TKTYPE
#include <string>
#include <map>
// enum to store the type of a token
enum class TokenType {
  INTCONST , REALCONST , IDENT , INT , DOUBLE , MAIN , RETURN , IF , ELSE ,
  PLUS, TIMES, ASSIGN, LPAREN, RPAREN, LBRACE, RBRACE, COMMA,
  SEMICOLON, EQ, NEQ, LT, LTE, GT, GTE, END
};
// map used to associate the token type of a keyword
typedef std :: map < std :: string , TokenType > KeywordMap ;
// map used to write the type of a token
typedef std :: map < TokenType , std :: string > TokenTypeMap ;
# endif
```
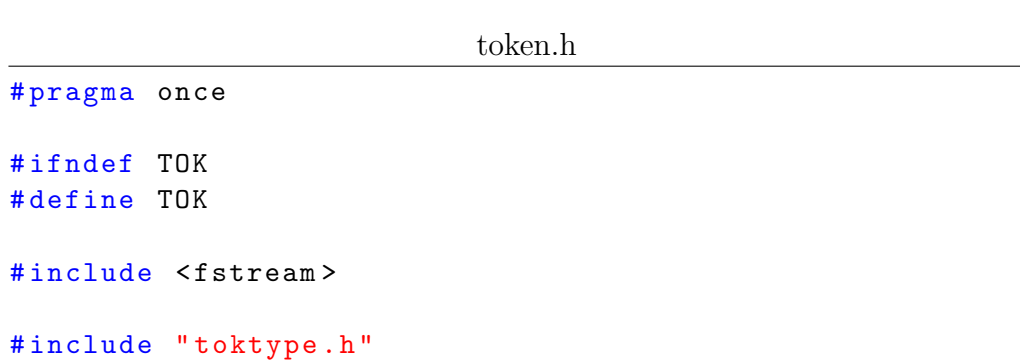

```
class Token {
  TokenType type ;
  std :: string lexeme ;
  union {
    int intConst ;
    double realConst ;
    std :: string ident ;
    short oth;
  };
public :
  Token (TokenType t, std:: string word, int n):
    type(t), lexeme (word), intoonst(n) {}
  Token (TokenType t, std:: string word, double x) :
    type(t), lexeme (word), realConst (x) {}
  Token (TokenType t, std:: string word, std:: string id):
    type(t), lexeme(word), ident(id) {}
  Token (TokenType t, std:: string word):
    type(t), lexeme (word), oth(1) {}
  // copy constructor is implicit defaulted
  Token (const Token & tok);
  // destructor is implicit defaulted
  \tilde{\text{Top}} () {}
  // assignment operator is implicit defaulted
  Token & operator = ( const Token & tok);
  TokenType getType () const { return type; }
  int getInt () const { return intConst ; }
  double getReal () const { return realConst; }
  std:: string getIdent () const { return ident; }
  void print (std:: ofstream & out) const;
```

```
};
```

```
# endif
```
token.cpp

# include " token .h" # include < iostream > #include <string> #include <map> // map used to write the type of a token TokenTypeMap tokenTypeMap { { TokenType :: INTCONST , " INTCONST "},

```
{ TokenType :: REALCONST , " REALCONST "} , { TokenType :: IDENT , " IDENT "} ,
  { TokenType :: INT , "INT "} , { TokenType :: DOUBLE , " DOUBLE "},
  { TokenType :: MAIN , " MAIN "}, { TokenType :: RETURN , " RETURN "} ,
  { TokenType :: IF , "IF"}, { TokenType :: ELSE , " ELSE "},
  { TokenType :: PLUS , " PLUS "}, { TokenType :: TIMES , " TIMES "},
  { TokenType :: ASSIGN , " ASSIGN "}, { TokenType :: LPAREN , " LPAREN "} ,
  { TokenType :: RPAREN , " RPAREN "}, { TokenType :: LBRACE , " LBRACE "} ,
  { TokenType :: RBRACE , " RBRACE "}, { TokenType :: COMMA , " COMMA "},
  { TokenType :: SEMICOLON , " SEMICOLON "} , { TokenType :: EQ , "EQ"},
  { TokenType :: NEQ , "NEQ "} , { TokenType :: LT , "LT"} ,
  { TokenType :: LTE , "LTE "} , { TokenType :: GT , "GT"} ,
  { TokenType :: GTE , "GTE "} , { TokenType :: END , "END "}
};
Token :: Token ( const Token & tok ) {
  lexeme = tok . lexeme ;
  // copy operations
  switch (tok.type) {
  case TokenType :: INTCONST :
    intConst = tok . intConst ;
    break ;
  case TokenType :: REALCONST :
    realConst = tok . realConst ;
    break ;
  case TokenType :: IDENT :
    new (kident)(std::string)(tok.ident);
    break ;
  default :
    oth = tok . oth ;
    break ;
  }
  type = tok . type ;
}
Token & Token :: operator = (const Token & tok) {
  lexeme = tok . lexeme ;
  if ( type == TokenType :: IDENT && tok . type == TokenType :: IDENT ) {
    ident = tok . ident ;
    return *this;
  }
  // the current token type = IDENT
  if (type == TokenType::IDENT) {
    ident."basic_string<char>(); // destroy explicitly
```

```
}
  // copy operations
  switch (tok.type) {
  case TokenType :: INTCONST :
     intConst = tok . intConst ;
    break ;
  case TokenType :: REALCONST :
    realConst = tok . realConst ;
    break ;
  case TokenType :: IDENT :
    new (&ident)(std::string)(tok.ident);
    break ;
  default :
     oth = tok . oth ;
    break ;
  }
  type = tok . type ;
  return *this;
}
void Token:: print (std:: ofstream & out) const {
  out << " Token ␣{\n";
  out << "\tLexeme<sub>[1</sub><sup>=</sup>1]" << lexeme << std::endl;
  out << "\tToken_type_=_" << tokenTypeMap [type] << std::endl;
  switch (type) {
  case TokenType :: INTCONST :
    out \lt\lt "\tLValue\sqcup=\sqcup";
    out << intConst << std::endl;
    break ;
  case TokenType :: REALCONST :
    out << "\tLValue<sub>"="</sub>";
    out << realConst << std::endl;
    break ;
  case TokenType :: IDENT :
    out \lt\lt "\tLValue<sub>\sqcup</sub>=\sqcup";
     out << ident << std::endl;
    break ;
  default :
    break ;
  }
  out \langle \langle \cdot \rangle \rangle \}
```

```
scanner.h
```

```
# pragma once
# ifndef SCAN
# define SCAN
#include <fstream>
#include <string>
# include < vector >
# include " token .h"
class Scanner {
  std :: string fileName ;
  std:: ifstream inputFile;
  long currPosition;
public :
  Scanner (std:: string name);
  Token nextToken ();
};
```
inputFile . open ( name );

```
# endif
```

```
scanner.cpp
# include < algorithm >
# include < iostream >
#include <string>
# include " scanner .h"
# include " token .h"
# include " toktype .h"
# include " exceptions .h"
// map used to associate the token type of a keyword
KeywordMap keywordMap{ {"int", TokenType::INT},
  {" double ", TokenType :: DOUBLE } , {" main ", TokenType :: MAIN } ,
  {" return ", TokenType :: RETURN } , {"if", TokenType :: IF } ,
  {" else ", TokenType :: ELSE } ,
};
Scanner:: Scanner (std:: string name) : fileName (name) {
```

```
if (! inputFile . is_open ()) {
    throw Exception ("Input_{\sqcup}file_{\sqcup}does{}_{\sqcup}not_{\sqcup}exist");
  }
  currPosition = inputFile . tellg ();
};
Token Scanner :: nextToken () {
  char c, c1;// read from the current position
  inputFile . seekg ( currPosition , std :: ios :: beg );
  while ((c = inputFile.get()) && inputFile.good()) {
    if ((c == '□') || (c == '\\n') || (c == '\\t')) { // skip spaces
      while ((c = inputFile.get()) && (c == '\cup' || c == '\n') || (c == '
    }
    switch (c) {
    case '+':
    {
      // lexeme
      std :: string tLexeme ;
      tLexeme . push_back ( c );
      // token
      Token t (TokenType:: PLUS, tLexeme);
      // save the current position
      currPosition = inputFile.title();
      return t;
    }
    case '*':
    {
      // lexeme
      std :: string tLexeme ;
      tLexeme.push_back(c);
      // token
      Token t (TokenType:: TIMES, tLexeme);
      // save the current position
      currPosition = inputFile . tellg ();
      return t;
    }
    case ',':
    {
      // lexeme
      std :: string tLexeme ;
      tLexeme.push_back(c);
      // token
```

```
Token t (TokenType:: COMMA, tLexeme);
  // save the current position
  currPosition = inputFile . tellg ();
  return t;
}
case ';':
{
  // lexeme
  std :: string tLexeme ;
  tLexeme.push_back(c);
  // token
  Token t (TokenType:: SEMICOLON, tLexeme);
  // save the current position
  currPosition = inputFile . tellg ();
  return t;
}
case '(':
{
  // lexeme
  std :: string tLexeme ;
  tLexeme.push_back(c);
  // token
  Token t (TokenType:: LPAREN, tLexeme);
  // save the current position
  currPosition = inputFile . tellg ();
  return t;
}
case ')':
{
  // lexeme
  std :: string tLexeme ;
  tLexeme.push_back(c);
  // token
  Token t (TokenType:: RPAREN, tLexeme);
  // save the current position
  currPosition = inputFile . tellg ();
  return t;
}
case '{':
{
  // lexeme
  std :: string tLexeme ;
  tLexeme.push_back(c);
```

```
// token
  Token t (TokenType:: LBRACE, tLexeme);
  // save the current position
  currPosition = inputFile . tellg ();
  return t;
}
case '}':
{
  // lexeme
  std :: string tLexeme ;
  tLexeme.push_back(c);
  // token
  Token t (TokenType:: RBRACE, tLexeme);
  // save the current position
  currPosition = inputFile.telly();return t;
}
case '!':
{
  // lexeme
  std :: string tLexeme ;
  tLexeme.push_back(c);
  inputFile >> c1 ;
  if (c1 == '='')tLexeme . push_back ( c1 );
    // token
    Token t (TokenType:: NEQ, tLexeme);
    // save the current position
    currPosition = inputFile . tellg ();
    return t;
  }
  else {
    throw Exception ("Illegal<sub>u</sub>character<sub>u</sub>after<sub>u</sub>!");
  }
}
case \prime = \prime:
{
  // lexeme
  std :: string tLexeme ;
  tLexeme.push_back(c);
  inputFile >> c1 ;
  if (c1 == '='')tLexeme . push_back ( c1 );
```

```
// token
    Token t (TokenType:: EQ, tLexeme);
    // save the current position
    currPosition = inputFile . tellg ();
    return t;
  }
  else {
    // assignment operator
    // push back the last char in the stream
    inputFile.putback(c1);
    // token
    Token t (TokenType:: ASSIGN, tLexeme);
    // save the current position
    currPosition = inputFile . tellg ();
    return t;
  }
}
case '<':
{
  // lexeme
  std :: string tLexeme ;
  tLexeme.push_back(c);
  inputFile >> c1 ;
  if (c1 == '='')tLexeme . push_back ( c1 );
    // token
    Token t (TokenType::LTE, tLexeme);
    // save the current position
    currPosition = inputFile . tellg ();
    return t;
  }
  else {
    // < operator
    // push back the last char in the stream
    inputFile.putback(c1);
    // token
    Token t (TokenType::LT, tLexeme);
    // save the current position
    currPosition = inputFile . tellg ();
    return t;
  }
}
case '>':
```

```
{
  // lexeme
  std :: string tLexeme ;
  tLexeme.push_back(c);
  inputFile >> c1 ;
  if (c1 == '='')tLexeme . push_back ( c1 );
    // token
    Token t (TokenType:: GTE, tLexeme);
    // save the current position
    currPosition = inputFile . tellg ();
    return t;
  }
  else {
    // > operator
    // push back the last char in the stream
    inputFile . putback ( c1 );
    // token
    Token t (TokenType:: GT, tLexeme);
    // save the current position
    currPosition = inputFile . tellg ();
    return t;
  }
}
case '.': // can be a constant .y
{
  // lexeme
  std :: string tLexeme ;
  tLexeme.push_back(c);
  // numerical value
  double xVal = 0.0;
  // fractional part
  double fPart = 0.0;
  double y = 1.0 / 10.0;
  while ((c1 = inputFile.get()) && isdigit(c1)) {
    fPart = fPart + (c1 - '0') * y;
    y / = 10.0;
    tLexeme . push_back ( c1 );
  }
  // the real value
  xVal = xVal + fPart;// push back the last char in the stream
  inputFile.putback(c1);
```

```
// the token
  Token t (TokenType:: REALCONST, tLexeme, xVal);
  // save the current position
  currPosition = inputFile . tellg ();
  return t;
}
case '0': // 0 constant or 0.x constant
{
  std :: string tLexeme ;
  tLexeme.push_back(c);
  // numerical values are stored in these variables
  int iVal = 0;
  double xVal = 0.0;
  inputFile >> c1 ;
  if (i\text{sdigit}(c1)) {
    throw Exception ("A_{\cup}decimal_{\cup}constant_{\cup}must_{\cup}start_{\cup}with_{\cup}1-9");
  }
  else if (cl == '.'') { // A real number 0.x// the fractional part
    double fPart = 0.0;
    double y = 1.0 / 10.0;
    tLexeme . push_back ( c1 );
    while ((c1 = inputFile.get()) \& & isdigit(c1)) {
      fPart = fPart + (c1 - '0') * y;
      y / = 10.0;
      tLexeme . push_back ( c1 );
    }
    // the real value
    xVal = xVal + fPart;// push back the last char in the stream
    inputFile.putback(c1);
    // the token
    Token t (TokenType:: REALCONST, tLexeme, xVal);
    // save the current position
    currPosition = inputFile.title();
    return t;
  }
  else { // 0 constant
    // push back the last char in the stream
    inputFile.putback(c1);
    // the token
    Token t (TokenType:: INTCONST, tLexeme, iVal);
    // save the current position
```

```
currPosition = inputFile . tellg ();
    return t;
  }
}
default:
{
  if (isdigit(c)) { // a n constant or a x.y constant
    // lexeme
    std :: string tLexeme ;
    tLexeme.push_back(c);
    // numerical values are stored in these variables
    int iVal = 0;
    double xVal = 0.0;
    // update the values
    iVal = 10 * iVal + c - '0';xVal = 10 * xVal + c - '0';while ((c1 = inputFile.get()) && isdigit(c1)) { // decimal part
      iVal = 10 * iVal + c1 - '0';xVal = 10 * xVal + c1 - '0';tLexeme . push_back ( c1 );
    }
    if (c1 \mid \cdot \cdot \cdot) { // An integer constant
      // push back the last char in the stream
      inputFile.putback(c1);
      // the token
      Token t (TokenType:: INTCONST, tLexeme, iVal);
      // save the current position
      currPosition = inputFile . tellg ();
      return t;
    }
    else { // A real costant x.y
     // the fractional part
      double fPart = 0.0;
      double y = 1.0 / 10.0;
      tLexeme . push_back ( c1 );
      while ((c1 = inputFile.get()) \& k is digit(c1)) {
        fPart = fPart + (c1 - '0') * y;
        y / = 10.0;
        tLexeme . push_back ( c1 );
      }
      // the real value
      xVal = xVal + fPart;// push back the last char in the stream
```

```
inputFile.putback(c1);
      // the token
      Token t (TokenType:: REALCONST, tLexeme, xVal);
      // save the current position
      currPosition = inputFile . tellg ();
      return t;
    }
  }
  else if (isalpha(c)) { // keyword or identifier
    // lexeme
    std :: string tLexeme ;
    tLexeme.push_back(c);
    // store lexeme characters
    while ((c1 = inputFile.get()) && isalnum(c1)) {
      tLexeme . push_back ( c1 );
    }
    // push back the last char in the stream
    inputFile.putback(c1);
    // keyword test
    if ( keywordMap . find ( tLexeme ) ! = keywordMap . end ( ) )
    {
      // keyword detected
      // search the keyword token type
      Token t (keywordMap [tLexeme], tLexeme);
      // save the current position
      currPosition = inputFile . tellg ();
      return t;
    }
    else {
      // identifier
      // the token - the last tLexeme is the identifier
      Token t (TokenType:: IDENT, tLexeme, tLexeme);
      // save the current position
      currPosition = inputFile . tellg ();
      return t;
    }
  }
  else {
    throw Exception ("Unknown<sub>u</sub>character");
  }
}
}
```

```
}
  // end of the file - the special token END
  std :: string s ("END ");
  Token t (TokenType::END, s);
  return t;
}
```
#### Source0.cpp

```
# include < iostream >
#include <string>
# include " scanner .h"
# include " token .h"
# include " exceptions .h"
std:: ofstream outputFile;
int main () {
  std :: string fileName ;
  std :: string outFileName ;
  TokenType type ;
  std::count << "Input_{\sqcup}file_{\sqcup}name{:}_{\sqcup}";
  std:: cin >> fileName;
  std:: cout << "0utput<sub>u</sub>file<sub>u</sub>name: u";
  std:: cin >> outFileName;
  outputFile . open ( outFileName , std :: ofstream :: out | std :: ofstream :: app );
  try {
    Scanner sc (fileName);
    do {
       Token t = sc.nextToken();
       t . print ( outputFile );
       type = t.getType();
    } while ( type != TokenType :: END );
  }
  catch (Exception e) {
    e. print ();
    return 1;
  }
  return 0;
}
```
# **3 The parser**

## **3.1 Eliminating left recursion**

The grammar is recursive and it cannot be parsed in this form.

The nonterminals *⟨decl−list⟩*, *⟨ident−list⟩* and *⟨instr−list⟩* are left recursive. We add three new nonterminal symbols, *⟨decl−list1 ⟩*, *⟨ident−list1 ⟩* and *⟨instr−list1 ⟩*, and the following six productions:

$$
\langle decl-list \rangle \rightarrow \langle decl-list \rangle \langle decl \rangle
$$
  
\n
$$
\langle decl-list \rangle \rightarrow \epsilon
$$
  
\n
$$
\langle ident-list \rangle \rightarrow \langle ident-list \rangle'; \text{ident}
$$
  
\n
$$
\langle ident-list \rangle \rightarrow ident
$$
  
\n
$$
\langle instr-list \rangle \rightarrow \langle instr-list \rangle \langle instr \rangle
$$
  
\n
$$
\langle instr-list \rangle \rightarrow \epsilon
$$

change as follows:

$$
\langle decl-list1 \rangle \rightarrow \langle decl-list1 \rangle
$$
  
\n
$$
\langle decl-list1 \rangle \rightarrow \langle decl \rangle \langle decl-list1 \rangle
$$
  
\n
$$
\langle decl-list1 \rangle \rightarrow \epsilon
$$
  
\n
$$
\langle instr-list1 \rangle \rightarrow \langle instr-list1 \rangle
$$
  
\n
$$
\langle instr-list1 \rangle \rightarrow \langle instr-list1 \rangle
$$
  
\n
$$
\langle instr-list1 \rangle \rightarrow \epsilon
$$
  
\n
$$
\langle ident-list1 \rangle \rightarrow \textbf{ident} \langle ident-list1 \rangle
$$
  
\n
$$
\langle ident-list1 \rangle \rightarrow \textbf{ident} \langle ident-list1 \rangle
$$
  
\n
$$
\langle ident-list1 \rangle \rightarrow \textbf{real} \langle ident-list1 \rangle
$$
  
\n
$$
\langle ident-list1 \rangle \rightarrow \epsilon
$$

The nonterminals  $\langle \text{expr} \rangle$  and  $\langle \text{term} \rangle$  are also left recursive. We add two new nonterminal symbols, *⟨expr1 ⟩* and *⟨term1 ⟩*, and the following four productions:

$$
\langle expr \rangle \rightarrow \langle expr \rangle' +' \langle term \rangle
$$
  

$$
\langle expr \rangle \rightarrow \langle term \rangle
$$
  

$$
\langle term \rangle \rightarrow \langle term \rangle' *' \langle fact \rangle
$$
  

$$
\langle term \rangle \rightarrow \langle fact \rangle
$$

change as follows:

$$
\langle expr \rangle \rightarrow \langle term \rangle \langle expr1 \rangle
$$
  

$$
\langle expr1 \rangle \rightarrow '+' \langle term \rangle \langle expr1 \rangle
$$
  

$$
\langle expr1 \rangle \rightarrow \epsilon
$$
  

$$
\langle term \rangle \rightarrow \langle fact \rangle \langle term1 \rangle
$$
  

$$
\langle term1 \rangle \rightarrow '*/ \langle fact \rangle \langle term1 \rangle
$$
  

$$
\langle term1 \rangle \rightarrow \epsilon
$$

The new grammar generating the same language, which can be parsed

top-down:

$$
\langle program \rangle \rightarrow int main'('')' (block) \n (block \rightarrow '{''} (content) ''}\n (content) \rightarrow \langle decl-list \rangle \langle instr-list \rangle \n (content) \rightarrow \langle inst-list \rangle \n (docl-list1) \rightarrow \langle decl \rangle \langle decl-list1 \rangle \n (decl-list1) \rightarrow \epsilon \n (decl) \rightarrow \langle decl-type \rangle \langle ident-list \rangle ''
$$
\n  
\n (decl-type) \rightarrow int | double   
\n (ident-list) \rightarrow i'ident \langle ident-list \rangle   
\n (ident-list) \rightarrow i'ident \langle ident-list \rangle   
\n (ident-list) \rightarrow \epsilon   
\n (instr-list) \rightarrow \langle insert \rangle \langle insert -list1 \rangle   
\n (instr-list) \rightarrow \langle instr-list1 \rangle   
\n (instr-list) \rightarrow \langle instr-list1 \rangle   
\n (instr-list) \rightarrow \langle instr-last \rangle \langle instr-letun \rangle | \langle instr-letun \rangle | \langle instr-empty \rangle   
\n (instr-assign) \rightarrow ident '= (expr) '';   
\n (instr-assign) \rightarrow ident '= (expr) '';   
\n (instr-entropy) \rightarrow '; ' (expr) \langle expr1 \rangle   
\n (expr) \rightarrow '+' (term) (expr1)   
\n (expr) \rightarrow ' \* (start)   
\n (term) \rightarrow \langle fact \rangle \langle term1 \rangle   
\n (term1) \rightarrow \* \langle fact \rangle \langle term1 \rangle   
\n (start) \rightarrow \neg int' (cond) ' \rangle' \langle instr-block \rangle else \langle instr-block \rangle   
\n (instr-if) \rightarrow if ' ( (cond) ' \rangle' \langle instr-block \rangle else \langle instr-block \rangle   
\n (instr-bock) \rightarrow ident \langle fact \rightarrow int-const   
\n (start \rightarrow if \langle 'cond \rangle' \rangle' \langle instr-block \rangle else \langle instr-block \rangle   
\n (instr-bock) \rightarrow \langle instr \rangle | \langle lock \rangle   
\n (cond) \rightarrow \langle rel-operand \rangle \langle rel-operator \rangle / cl -operant \rangle   
\n (rel-operator) \rightarrow 's' \langle ' \rangle' |' = |' > |' \langle -e | \rangle = | \langle -e | \rangle = 1

For each nonterminal symbol, a function (with the same name) has to be written.

The new set of nonterminal symbols:

- *⟨program⟩*
- *⟨block⟩*
- *⟨content⟩*
- *⟨decl−list⟩*
- *⟨decl−list1 ⟩*
- $\bullet \ \langle decl \rangle$
- *⟨decl−type⟩*
- *⟨ident−list⟩*
- *⟨ident−list1 ⟩*
- *⟨instr−block⟩*
- $\bullet$   $\langle$ *instr* $\rangle$
- *⟨instr−list⟩*
- *⟨instr−list1 ⟩*
- *⟨instr−return⟩*
- *⟨instr−assign⟩*
- *⟨instr−empty⟩*
- *⟨instr−if ⟩*
- $\bullet \ \langle expr \rangle$
- $\bullet \ \langle expr1 \rangle$
- *⟨term⟩*
- $\bullet$   $\langle term1 \rangle$
- *⟨fact⟩*
- $\bullet \ \ \langle cond \rangle$
- *⟨rel−operand⟩*
- *⟨rel−operator ⟩*

#### **3.2 The** *First* **sets for non-terminal symbols**

Because in the recursive descent parsing the *lookahead* symbol is not used, it will be replaced with the terminal symbols returned by the  $First()$  function.

- $\bullet$  First( $\langle program \rangle$ ) = {int}
- $\bullet$  First( $\langle \text{block} \rangle$ ) =  $\{'\}'$
- First( $\langle decl-list \rangle$ ) = First( $\langle decl-list1 \rangle$ ) = First( $\langle decl \rangle$ )  $\cup \{\epsilon\}$  = First( $\langle decl-type \rangle$ )  $\cup$  $\{\epsilon\} = \{\text{int}, \text{ double}, \epsilon\}$
- **First**(*⟨ident−list⟩*) = *{ident}*
- $\bullet$  First( $\langle \text{ident–list1} \rangle$ ) =  $\{ \text{'}, \text{'} \epsilon \}$
- **First**(*⟨instr−block⟩*) = *{ ′{ ′ ,* **return***,* **if***, ident, ′* ; *′ }*
- **First**(*⟨instr−list⟩*) = **First**(*⟨instr−list1 ⟩*) = **First**(*⟨instr ⟩*) *∪ {ϵ}* =  $\{{\bf return},\ {\bf if},\ \mathit{ident},\ \mathit{'};',\ \epsilon\}$
- **First**(*⟨content⟩*) = **First**(*⟨decl−list⟩*) *∪* **First**(*⟨instr−list1 ⟩*) =  $\{$ int, double, return, if, *ident*, '<sup>'</sup>,',  $\epsilon$  $\}$
- **First**(*⟨instr−return⟩*) = *{***return***}*
- **First**(*⟨instr−assign⟩*) = *{ident}*
- **First**(*⟨instr−empty⟩*) = *{ ′* ; *′ }*
- **First**(*⟨instr−if ⟩*) = *{***if***}*
- $First(\langle expr \rangle) = First(\langle term \rangle) = First(\langle fact \rangle) = \{\langle \langle,ident,int-const, real-const \rangle\}$
- $\bullet$  First( $\langle expr1 \rangle$ ) = {'+'}
- $\bullet$  First( $\langle \text{term1} \rangle$ ) =  $\{ \text{'*'} \}$
- **First**(*⟨cond⟩*) = **First**(*⟨rel−operand⟩*) = *{ident, int−const, real−const}*
- First( $\langle rel-operator \rangle$ ) = {'<', '>', , '==', '<=', '>=', '!='}

### **3.3 Source files**

```
parser.h
```

```
# pragma once
# ifndef PARS
# define PARS
# include < string >
# include < memory >
# include " scanner .h"
# include " toktype .h"
class Parser {
  std :: string fileName ;
  std :: unique_ptr < Scanner > scanner ;
  TokenType tokType ;
public :
  Parser (std:: string name);
  void parse ();
private :
  void match (TokenType tt);
  void program ();
  void decl_list ();
  void decl_list1 ();
  void decl ();
  void content ();
  void decl_type ();
  void ident_list ();
  void ident_list1 ();
  void instr_block ();
  void block ();
  void instr_list ();
  void instr_list1 ();
  void instr ();
  void instr_return ();
  void instr_assign ();
  void instr_empty ();
  void instr_if ();
  void expr ();
  void term ();
  void fact ();
  void expr1 ();
```

```
void term1 ();
  void cond ();
  void rel_operand ();
  void rel_operator ();
};
```

```
# endif
```

```
parser.cpp
```

```
# include " parser .h"
# include " exceptions .h"
#include <string>
# include < iostream >
Parser:: Parser (std:: string name) :
  scanner ( std :: make_unique < Scanner >( name )) {
  tokType = scanner - > nextToken (). getType ();
}
void Parser :: match ( TokenType tt ) {
  if (tokType == tt) {
    Token tok = scanner - >nextToken();
    tokType = tok . getType ();
  }
  else if (tokType == TokenType::END) {
    std::count << "End_{\Box}of_{\Box}file_{\Box}!!\ext(1);
  } else {
    throw Exception ("Illegal<sub>u</sub>tokenutypeu!");
  }
}
void Parser :: parse () {
  program ();
  std:: cout << "The program sisesyntactically sorrect \n";
}
void Parser :: program () {
  switch (tokType) {
  case TokenType :: INT :
    match ( TokenType :: INT );
    match ( TokenType :: MAIN );
```

```
match ( TokenType :: LPAREN );
    match ( TokenType :: RPAREN );
    block ();
    break ;
  default:
    throw Exception ("'program ':␣ Illegal ␣ token ␣!");
  }
}
void Parser :: decl_list () {
  switch (tokType) {
  case TokenType :: INT :
  case TokenType :: DOUBLE :
    decl_list1 ();
    break ;
  case TokenType :: END :
    break ;
  default:
    throw Exception ("'decl_list ':␣ Illegal ␣ token ␣!");
  }
}
void Parser :: decl_list1 () {
  switch (tokType) {
  case TokenType :: INT :
  case TokenType :: DOUBLE :
    decl ();
    decl_list1 ();
    break ;
  default :
    break; // not throwing any exception - case <decl-list1> -> epsilor
  }
}
void Parser :: decl () {
  switch (tokType) {
  case TokenType :: INT :
  case TokenType :: DOUBLE :
    decl_type ();
    ident_list ();
    match ( TokenType :: SEMICOLON );
    break ;
  default:
```

```
throw Exception ("'decl ':␣ Illegal ␣ token ␣!");
  }
}
void Parser :: decl_type () {
  switch (tokType) {
  case TokenType :: INT :
    match ( TokenType :: INT );
    break ;
  case TokenType :: DOUBLE :
    match (TokenType:: DOUBLE);
    break ;
  default :
    throw Exception ("'decl_type ':␣ Illegal ␣ token ␣!");
  }
}
void Parser :: ident_list () {
  switch (tokType) {
  case TokenType :: IDENT :
    match ( TokenType :: IDENT );
    ident_list1 ();
    break ;
  default:
    throw Exception ("'ident_list ':␣ Illegal ␣ token ␣!");
  }
}
void Parser :: ident_list1 () {
  switch (tokType) {
  case TokenType :: COMMA :
    match (TokenType:: COMMA);
    match ( TokenType :: IDENT );
    ident_list1 ();
    break ;
  default:
    break; // not throwing any exception - case \lambdaident-list1> -> epsilon
  }
}
void Parser :: instr_block () {
  switch (tokType) {
  case TokenType :: LBRACE :
    block ();
```

```
break ;
  case TokenType :: RETURN :
  case TokenType :: IF :
  case TokenType :: IDENT :
  case TokenType :: SEMICOLON :
    instr ();
    break ;
  default :
    throw Exception ("'instr_block ':␣ Illegal ␣ token ␣!");
  }
}
void Parser :: block () {
  switch (tokType) {
  case TokenType :: LBRACE :
    match ( TokenType :: LBRACE );
    content ();
    match ( TokenType :: RBRACE );
    break ;
  default :
    throw Exception ("'block ':␣ Illegal ␣ token ␣!");
  }
}
void Parser :: content () {
  switch (tokType) {
  case TokenType :: INT :
  case TokenType :: DOUBLE :
    decl_list ();
    instr_list ();
    break ;
  case TokenType :: RETURN :
  case TokenType :: IF :
  case TokenType :: IDENT :
  case TokenType :: SEMICOLON :
    instr_list ();
    break ;
  default :
    throw Exception ("'content ':␣ Illegal ␣ token ␣!");
  }
}
```

```
void Parser :: instr_list () {
  switch (tokType) {
  case TokenType :: RETURN :
  case TokenType :: IF :
  case TokenType :: IDENT :
  case TokenType :: SEMICOLON :
    instr_list1 ();
    break ;
  case TokenType :: END :
    break ;
  default:
    throw Exception ("'instr_list ':␣ Illegal ␣ token ␣!");
  }
}
void Parser :: instr_list1 () {
  switch (tokType) {
  case TokenType :: RETURN :
  case TokenType :: IF :
  case TokenType :: IDENT :
  case TokenType :: SEMICOLON :
    instr ();
    instr_list1 ();
    break ;
  default :
    break; // not throwing any exception - case \{instr-list1> -> epsilon
  }
}
void Parser :: instr () {
  switch (tokType) {
  case TokenType :: RETURN :
    instr_return ();
    break ;
  case TokenType :: IF :
    instr_if ();
    break ;
  case TokenType :: IDENT :
    instr_assign ();
    break ;
  case TokenType :: SEMICOLON :
    instr_empty ();
    break ;
```

```
default :
    throw Exception ("'instr ':␣ Illegal ␣ token ␣!");
  }
}
void Parser :: instr_return () {
  switch (tokType) {
  case TokenType :: RETURN :
    match ( TokenType :: RETURN );
    expr ();
    match ( TokenType :: SEMICOLON );
    break ;
  default :
    throw Exception ("' instr_return ':␣ Illegal ␣ token ␣!");
  }
}
void Parser :: instr_assign () {
  switch (tokType) {
  case TokenType :: IDENT :
    match ( TokenType :: IDENT );
    match (TokenType:: ASSIGN);
    expr ();
    match ( TokenType :: SEMICOLON );
    break ;
  default :
    throw Exception ("' instr_assign ':␣ Illegal ␣ token ␣!");
  }
}
void Parser :: instr_empty () {
  switch (tokType) {
  case TokenType :: SEMICOLON :
    match ( TokenType :: SEMICOLON );
    break ;
  default:
    throw Exception ("'instr_empty ':␣ Illegal ␣ token ␣!");
  }
}
void Parser :: instr_if () {
  switch (tokType) {
  case TokenType :: IF :
```

```
match ( TokenType :: IF );
    match ( TokenType :: LPAREN );
    cond ();
    match ( TokenType :: RPAREN );
    instr_block ();
    match ( TokenType :: ELSE );
     instr_block ();
    break ;
  default :
    throw Exception ("'instr_if ':␣ Illegal ␣ token ␣!");
  }
}
void Parser :: expr () {
  switch (tokType) {
  case TokenType :: LPAREN :
  case TokenType :: IDENT :
  case TokenType :: INTCONST :
  case TokenType :: REALCONST :
    term ();
    expr1 ();
    break ;
  default:
     throw Exception ("'expr ':␣ Illegal ␣ token ␣!");
  }
}
void Parser :: term () {
  switch (tokType) {
  case TokenType :: LPAREN :
  case TokenType :: IDENT :
  case TokenType :: INTCONST :
  case TokenType :: REALCONST :
    fact ();
    term1 ();
    break ;
  default :
    throw Exception ("'term ':␣ Illegal ␣ token ␣!");
  }
}
void Parser :: fact () {
  switch (tokType) {
```

```
case TokenType :: LPAREN :
    match ( TokenType :: LPAREN );
    expr ();
    match ( TokenType :: RPAREN );
    break ;
  case TokenType :: IDENT :
    match ( TokenType :: IDENT );
    break ;
  case TokenType :: INTCONST :
    match ( TokenType :: INTCONST );
    break ;
  case TokenType :: REALCONST :
    match ( TokenType :: REALCONST );
    break ;
  default:
    throw Exception ("'fact ':␣ Illegal ␣ token ␣!");
  }
}
void Parser :: expr1 () {
  switch (tokType) {
  case TokenType :: PLUS :
    match ( TokenType :: PLUS );
    term ();
    expr1();
    break ;
  default :
    break; // not throwing any exception - case \langle \text{expr1} \rangle -> epsilon
  }
}
void Parser :: term1 () {
  switch (tokType) {
  case TokenType :: TIMES :
    match ( TokenType :: TIMES );
    fact ():
    term1 ();
    break ;
  default :
    break; // not throwing any exception - case <term1> -> epsilon
  }
}
```

```
void Parser :: cond () {
  switch (tokType) {
  case TokenType :: IDENT :
  case TokenType :: INTCONST :
  case TokenType :: REALCONST :
    rel_operand ();
    rel_operator ();
    rel_operand ();
    break ;
  default :
    throw Exception ("'cond ':␣ Illegal ␣ token ␣!");
  }
}
void Parser :: rel_operand () {
  switch (tokType) {
  case TokenType :: IDENT :
    match ( TokenType :: IDENT );
    break ;
  case TokenType :: INTCONST :
    match ( TokenType :: INTCONST );
    break ;
  case TokenType :: REALCONST :
    match ( TokenType :: REALCONST );
    break ;
  default :
    throw Exception ("'rel_operand ':␣ Illegal ␣ token ␣!");
  }
}
void Parser :: rel_operator () {
  switch (tokType) {
  case TokenType :: LT :
    match ( TokenType :: LT );
    break ;
  case TokenType :: LTE :
    match ( TokenType :: LTE );
    break ;
  case TokenType :: GT :
    match ( TokenType :: GT );
    break ;
  case TokenType :: GTE :
    match ( TokenType :: GTE );
```

```
break ;
  case TokenType :: EQ :
    match ( TokenType :: EQ );
    break ;
  case TokenType :: NEQ :
    match ( TokenType :: NEQ );
    break ;
  default :
     throw Exception ("' rel_operator ':␣ Illegal ␣ token ␣!");
  }
}
```
#### Source1.cpp

```
# include < iostream >
#include <string>
# include " scanner .h"
# include " token .h"
# include " parser .h"
# include " exceptions .h"
int main () {
  std:: string fileName;
  std::count << "Input_{\sqcup}file_{\sqcup}name:_;
  std:: cin >> fileName;
  try {
    Parser parser (fileName);
    parser . parse ();
  }
  catch (Exception e) {
    e. print ();
    return 1;
  }
  return 0;
}
```